*Climate Digital Twin (DE340)*

**Earth Sciences** Department

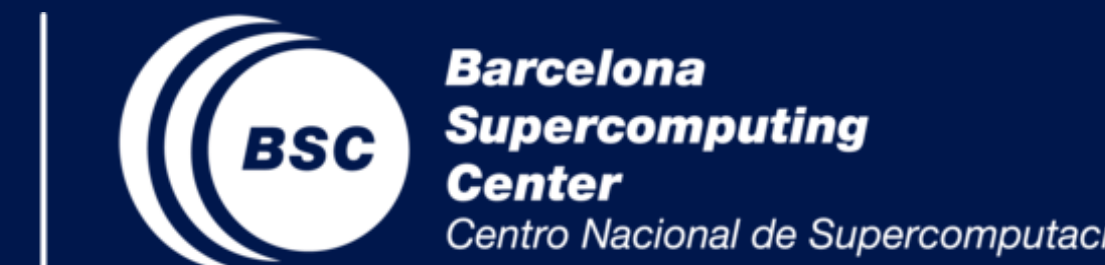

**The Generic State Vector definition and the streaming concept**

*Roura-Adserias, F., Gonzalez, I., Grayson, K. and Lacima, A.*

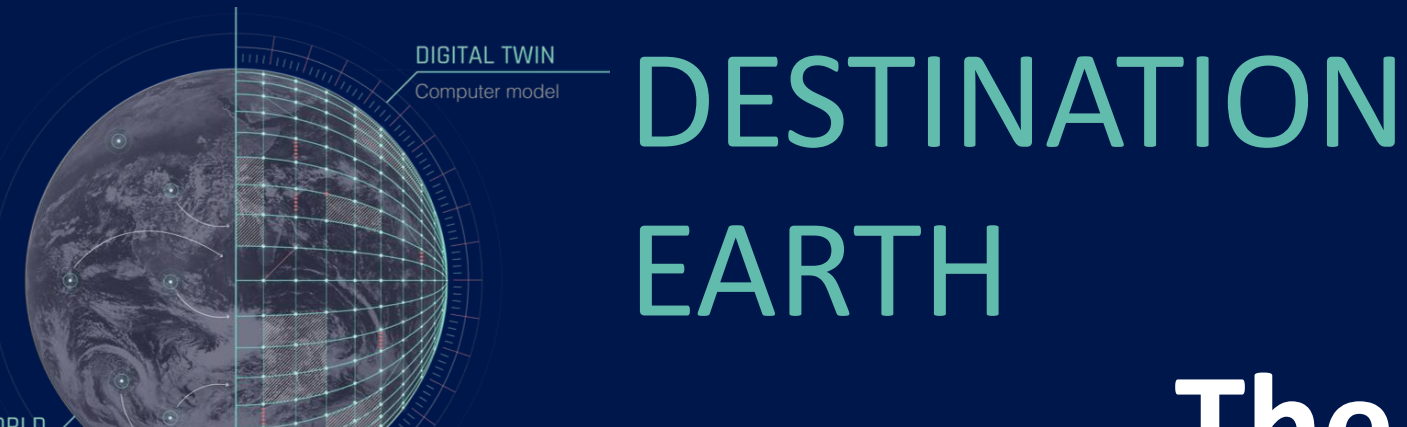

## **Why do we need streaming?**

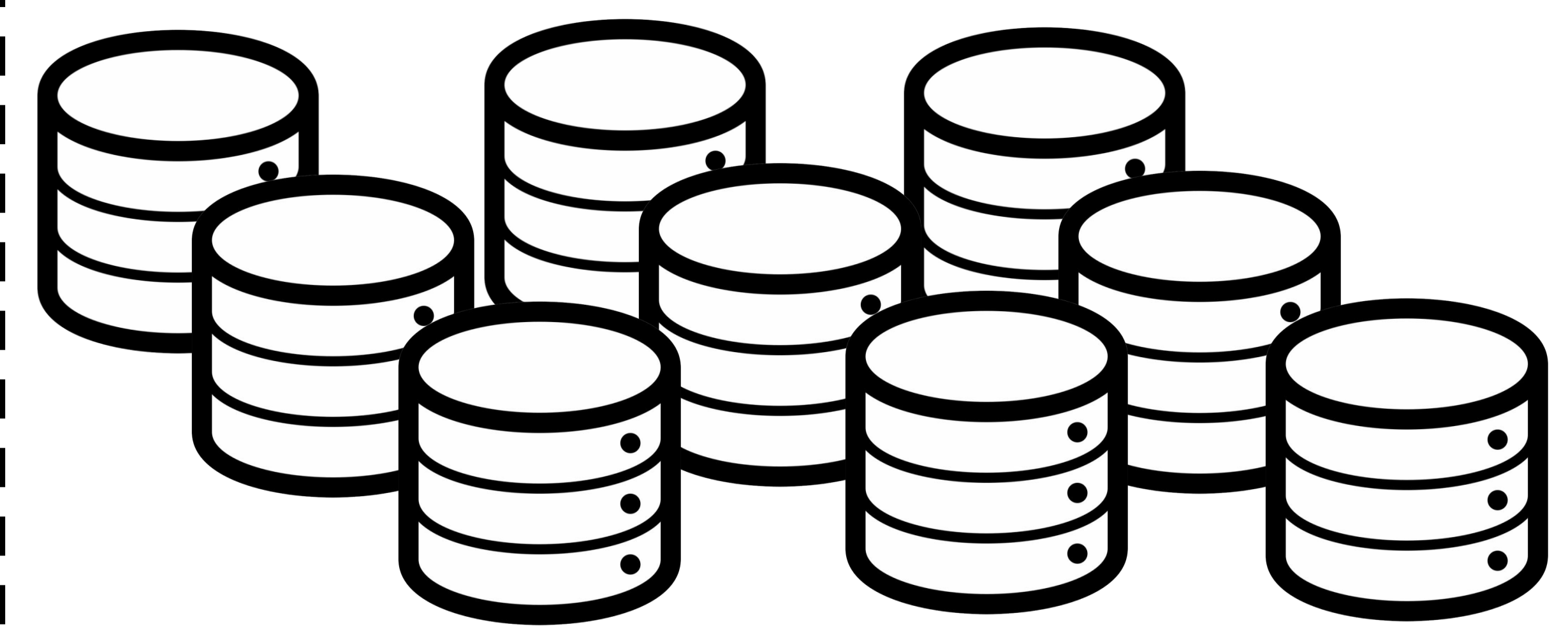

### **How do we achieve streaming?**

### **What is GSV and why is it needed?**

# **Notorious features of the streaming**

#### • **Automated workflow manager**

- Handles all the tasks in the workflow, generating model data and transferring it to the impact models (use cases)
- **Data listening mechanism**
	- Software that automatically notifies the downstream workflow that data is avalaible
- **One – pass algorithms**
	- Mathematical algorithms that compute statistics required by the user on the streamed data (storage saving).

The climate crisis poses extreme threat to our society and we need tools to **take informed decisions**. In order to take these decisions, the improvement of global climate models is key. However, **high resolution models** that can be run in a more **agile and interactive way** produce an amount of data that can not be permanently stored (~1 PiB/day).

> Different **global climate models** (GCMs) write in different grids and non-uniform metadata. Using a **Generic State Vector** (GSV), we convert all the different GCMs output to a common format

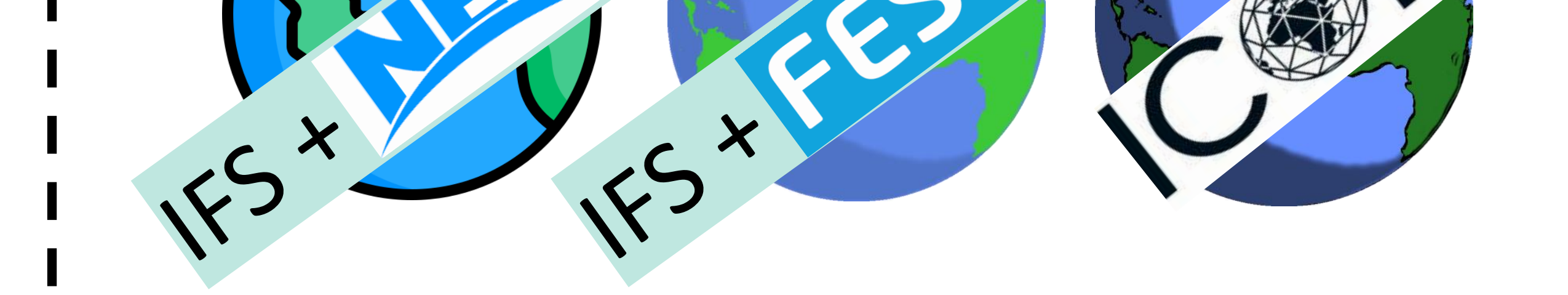

with a common grid, **making all the data accessible to downstream users.** Data from different models will be distinguishable only through its metadata.

> We will give the users the possiblity to get data from the latest versions of the models, as well as to ask for variables that are not usually available, in an interactive way. We will provide **local information at global scale**.

To mitigate this long-term data storage issue we employ **data streaming**; providing the data directly from the models to the users, without needing to store vast amounts of data to disk.

- **Computer agnostic:** ClimateDT will be able to run in any platform, thanks to the use of containers and its internal logic.
- **Independent of the workflow engine.** The main workflow engine is Autosubmit but it can be translated into ecFlow and it follows the FAIR principles.

We can go **from raw data to climate information** in a

#### more efficient way.

Destination Earth implemented by CECMWF Cesa EUMETSAT

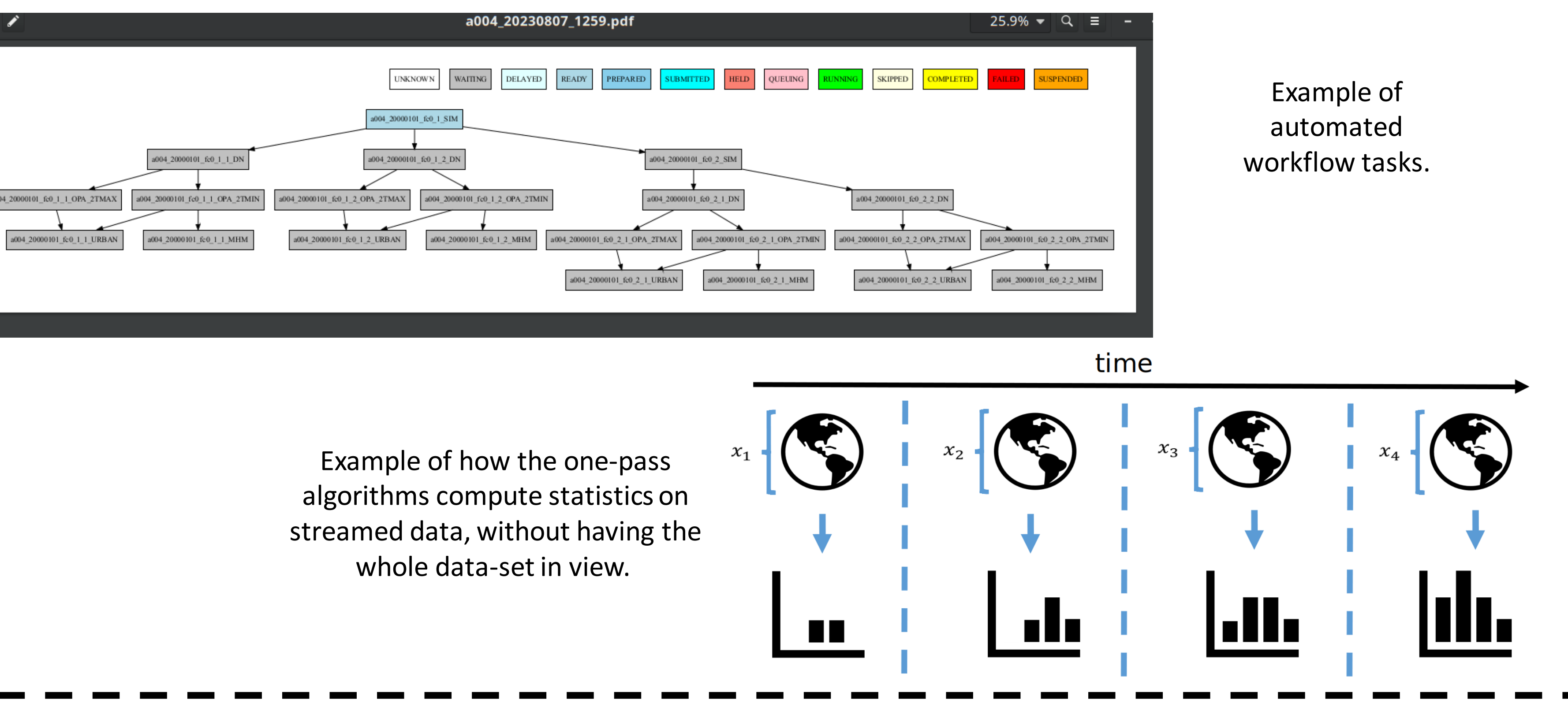

Users will retrieve the data directly **from the streaming** or **from the Data Lake** (long term storage), which will contain part of the streamed data.

The GSV interface can **read experiment data** from FDB and convert it to xarray format, **from several model grids**, in HEALPix format of any resolution. Additionally, it can also read data in regular latlon, and some model native grids (tco79, tco399, tco1279, tco2559, eORCA1). It can also **interpolate** from the original grid **to a latlon grid** of choice.

**Why is this useful for the user and** 

• The workflow adapts to the data request.

# What can GSV interface currently do? Some

Icons from https://www.flaticon.com/

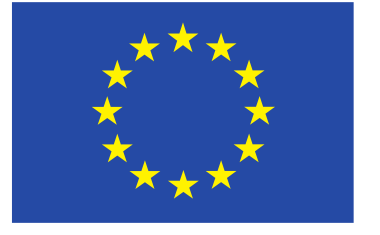

**Funded by** 

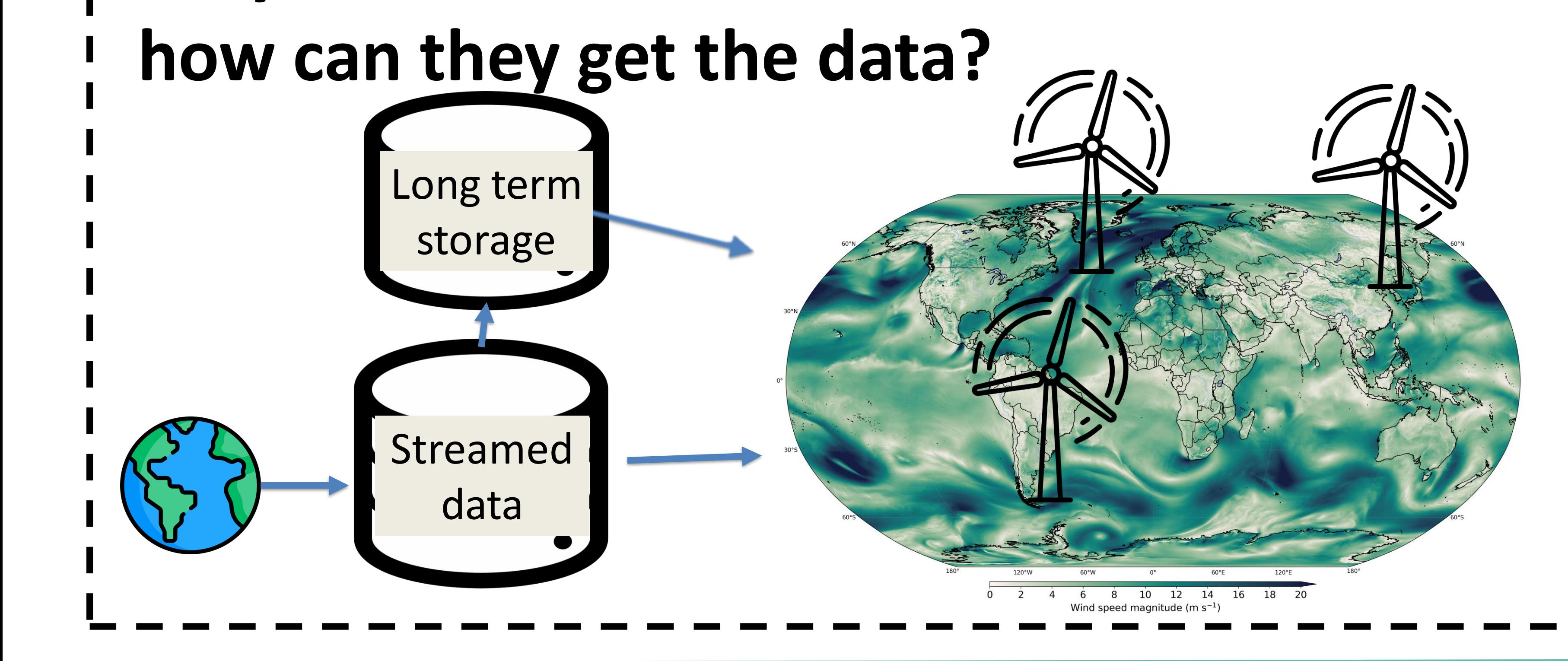

the European Union